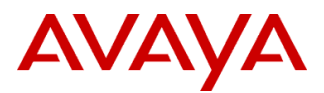

# **Product Support Notice**  $\circ$  2021 Avaya Inc. All Rights Reserved.

PSN # PSN020512u Avaya Proprietary – Use pursuant to the terms of your signed agreement or company policy.

Original publication date: 14-Jan-21. This is Issue #02, published date: 13-Jul-21. Severity/risk level High Urgency Immediately

Name of problem PSN020512u - Avaya Aura® Application Enablement (AE) Services 8.1.3 TSAPI Windows 64-bit SDK and DMCC Java SDK Updates

Products affected

Avaya Aura® Application Enablement (AE) Services, 8.1.3

#### Problem description

Two issues have been discovered in the Avaya Aura® Application Enablement (AE) Services, 8.1.3 release.

#### **1. AE Services 8.1.3 TSAPI Windows 64-bit SDK**

After installing the AES 8.1.3 TSAPI Windows 64-bit SDK, the customer cannot locate ATTPRV64.lib and csta64.lib in "C:\Program Files\Avaya\AE Services\SDKs\TSAPI\libs\" folder.

This problem does not affect the Linux SDKs (both 32-bit and 64-bit architecture) or the 32bit Windows SDK.

#### **2. AE Services 8.1.3 DMCC Java SDK for both Windows and Linux**

When a DMCC Java application built with the 8.1.3 DMCC Java SDK connects to an AES server over a protocol version older than 8.1.3, the request to add a call control monitor using DMCC Monitoring Service fails. This could occur if the developer created the application and used an older protocol version but it has been complied with the 8.1.3 SDK; or, an 8.1.3 application is connecting to an AES older than 8.1.3.

#### Resolution

#### **Updated July 13, 2021:**

**Hotfixes no longer necessary as the fixes are available in the latest SDKs as noted below.**

## **1. AE Services 8.1.3 TSAPI Windows 64-bit SDK missing libraries**

Fix available in: 8.1.3.1 TSAPI Windows 64-bit SDK. To obtain the 8.1.3.1 SDK, contact DevConnect, authorized Avaya Business Partner or an Avaya Account Executive.

#### *Historical Hotfix Info:*

To obtain the hotfix for the **TSAPI Windows 64-bit SDK** , open a ticket with DevConnect to request hotfix AES-23832- 64bits-Libraries.zip for the missing libraries:

*<https://www.devconnectprogram.com/ticket/procuredSystemTicket>*

Include company name, contact information and make a request for the missing TSAPI Windows 64-bit libraries via AES23832-64bits-Libraries.zip hotfix.

#### **The hotfix contains the missing libraries:**

- ATTPRV64.lib
- csta64.lib

#### **Steps to apply the hotfix:**

- 1. Copy the hotfix to the system that contains the TSAPI SDK.
- 2. Extract the *AES-23832-64bits-Libraries.zip* on this system.
- 3. Move ATTPRV64.lib & csta64.lib to "C:\Program Files\Avaya\AE Services\SDKs\TSAPI\libs\"

## **2. AE Services 8.1.3 DMCC Java SDK for both Windows and Linux incompatible with older versions** Fix available in DMCC JAVA Windows and Linux 8.1.3.2 SDKs:

Avaya Aura® AE Services IP Communications Device and Media Call Control (DMCC) Java SDK Linux 8.1.3.2 File Name: cmapijava-sdk-8.1.3.2.0.4.bin PLDS Download ID: AES00000856

Avaya Aura® AE Services IP Communications Device and Media Call Control (DMCC) Java SDK MS Windows 8.1.3.2 File Name: cmapijava-sdk-8.1.3.2.0.4.exe PLDS Download ID: AES00000857

#### *Historical Hotfix Info:*

Obtain hotfix *AES-23482 hotfix 813.zip* via the following DevConnect link (requires DevConnect credentials).

[https://www.devconnectprogram.com/site/global/products\\_resources/avaya\\_aura\\_application\\_enablement\\_services/releases/8](https://www.devconnectprogram.com/site/global/products_resources/avaya_aura_application_enablement_services/releases/8_1_3/index.gsp#tabs-product-downld-7) [\\_1\\_3/index.gsp#tabs-product-downld-7](https://www.devconnectprogram.com/site/global/products_resources/avaya_aura_application_enablement_services/releases/8_1_3/index.gsp#tabs-product-downld-7)

#### **The hotfix contains:**

- avaya-common.jar
- v813To81mapping.xml
- avaya-common.jar.MD5 a text file containing MD5sum of avaya-common.jar
- v813To81mapping.xml.MD5 a text file containing MD5sum of v813To81mapping.xml

#### **Steps to apply the hotfix:**

- 1. Take backup of original files present in your DMCC Java SDK installation directory
	- a. cmapijava-sdk/lib/avaya-common.jar
	- b. cmapijava-sdk /lib/mappings/v813To81mapping.xml
- 2. Extract the hotfix *AES-23482\_hotfix\_813.zip* on your system
- 3. Verify the MD5sum of the files present in the hotfix
- 4. Move the files present in the hotfix to the respective locations in your installed SDK directory as follows
	- a. Move avaya-common.jar to cmapijava-sdk/lib/
		- b. Move v813To81mapping.xml to cmapijava-sdk /lib/mappings/

Note: A backup of original files is required as applying this hotfix will overwrite the existing files.

#### Workaround or alternative remediation

N/A

Remarks

Issue 1 – January 14, 2021: Initial publication.

Issue 2 – July 13, 2021: Updated to reflect only applicable to SDK and that the latest SDKs eliminate need for the hotfixes.

# **Patch Notes**

The information in this section concerns the patch, if any, recommended in the Resolution above.

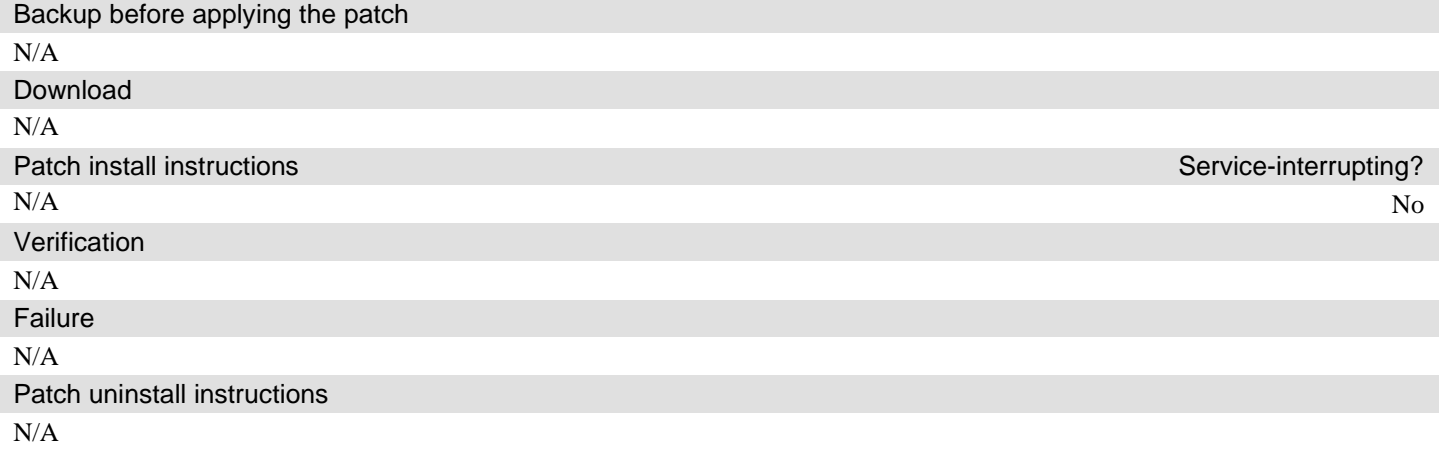

# **Security Notes**

The information in this section concerns the security risk, if any, represented by the topic of this PSN.

Security risks

N/A

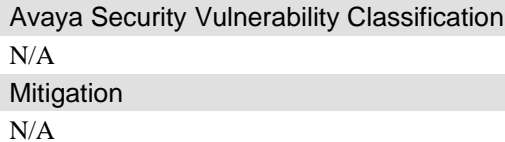

**If you require further information or assistance please contact your Authorized Service Provider, or visit [support.avaya.com](http://support.avaya.com/). There you can access more product information, chat with an Agent, or open an online Service Request. Support is provided per your warranty or service contract terms unless otherwise specified in the Avaya support [Terms of Use](http://www.avaya.com/gcm/master-usa/en-us/includedcontent/termsofuse.htm).**

**Disclaimer:** ALL INFORMATION IS BELIEVED TO BE CORRECT AT THE TIME OF PUBLICATION AND IS PROVIDED "AS IS". AVAYA INC., ON BEHALF OF ITSELF AND ITS SUBSIDIARIES AND AFFILIATES (HEREINAFTER COLLECTIVELY REFERRED TO AS "AVAYA"), DISCLAIMS ALL WARRANTIES, EITHER EXPRESS OR IMPLIED, INCLUDING THE WARRANTIES OF MERCHANTABILITY AND FITNESS FOR A PARTICULAR PURPOSE AND FURTHERMORE, AVAYA MAKES NO REPRESENTATIONS OR WARRANTIES THAT THE STEPS RECOMMENDED WILL ELIMINATE SECURITY OR VIRUS THREATS TO CUSTOMERS' SYSTEMS. IN NO EVENT SHALL AVAYA BE LIABLE FOR ANY DAMAGES WHATSOEVER ARISING OUT OF OR IN CONNECTION WITH THE INFORMATION OR RECOMMENDED ACTIONS PROVIDED HEREIN, INCLUDING DIRECT, INDIRECT, CONSEQUENTIAL DAMAGES, LOSS OF BUSINESS PROFITS OR SPECIAL DAMAGES, EVEN IF AVAYA HAS BEEN ADVISED OF THE POSSIBILITY OF SUCH DAMAGES.

THE INFORMATION PROVIDED HERE DOES NOT AFFECT THE SUPPORT AGREEMENTS IN PLACE FOR AVAYA PRODUCTS. SUPPORT FOR AVAYA PRODUCTS CONTINUES TO BE EXECUTED AS PER EXISTING AGREEMENTS WITH AVAYA.

> All trademarks identified by  $\circledast$  or <sup>TM</sup> are registered trademarks or trademarks, respectively, of Avaya Inc. All other trademarks are the property of their respective owners.